# Redes Neuronales para Lenguaje Natural

2023 Grupo de Procesamiento de Lenguaje Natural Instituto de Computación

### Redes Neuronales Completamente Conectadas

- Regresión Logística
- Neurona Artificial, Redes Multicapa, Backpropagation
- Aplicaciones, Clasificación, Modelo de lenguaje
- **Implementación**

**PyTorch [https://pytorch.org](https://pytorch.org/)**

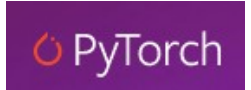

Redes Neuronales Completamente Conectadas (Implementación, PyTorch)

# Librerías

- PyTorch
	- Primitivas para deep learning
	- Tensores, datasets y dataloaders
	- Grafo de computación (diferenciación automática)
	- Modelos, tipos de capas, entrenamiento, cargar/guardar
	- Funciones de activacion, loss functions, optimizers
- PyTorch-NLP (torchnlp)
	- Datasets
	- Helpers, pretrained word embeddings
	- Funcionalidades para NLP (Ej. LockedDrouput)

### **Tensores**

#### Tensores

- Generalizan escalares, vectores y matrices
	- Escalares, tensores de rango (u orden) 0
	- Vectores (rango 1), matriz (rango 2)
	- Matriz multidimensional, rango superior a 2 (Ej. Kxnxm)
- El tamaño (shape o size) de un tensor son los grados de libertad en cada dimensión
	- Ej. tensor de rango 3 de tamaño 10x15x300
- PyTorch provee manejo de tensores (como numpy)

### Crear tensores con PyTorch

```
z = torch.zeros(5, 3)
print(z)print(z.dtype)
```

```
i = torch.ones((5, 3), dtype=torch.int16)
print(i)
```
Out:

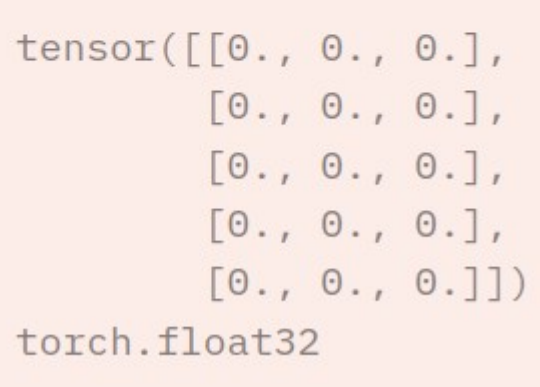

Out:

tensor $([1, 1, 1],$  $[1, 1, 1],$  $[1, 1, 1],$  $[1, 1, 1],$  $[1, 1, 1]$ , dtype=torch.int16)

### Crear tensores con PyTorch (2)

data =  $[1, 2], [3, 4]$  $x$  data = torch.tensor(data)

A partir de datos: A partir de un tensor de numpy:

 $np_array = np.array(data)$  $x_np =$  torch.from\_numpy(np\_array)

A partir de otro tensor:

```
x ones = torch.ones like(x data) # retains the properties of x data
print(f"Ones Tensor: \n \{x\_\text{ones}\}\\n")
x rand = torch.rand like(x data, dtype=torch.float) # overrides the datatype of
x data
print(f"Random Tensor: \n \{x \ \text{rand}\} \n")
```
### Crear tensores con PyTorch (3)

```
torch.manual_seed(1729)
r1 = torch.random(2, 2)print('A random tensor:')
print(r1)
```

```
r2 = torch.rand(2, 2)print('\nA different random tensor:')
print(r2) # new values
```
torch.manual seed(1729)  $r3 =$  torch.rand(2, 2) print('\nShould match r1:')  $print(r3)$  # repeats values of r1 because of re-seed

#### Out:

```
A random tensor:
tensor([[0.3126, 0.3791],
        [0.3087, 0.0736]
```
A different random tensor: tensor([[0.4216, 0.0691],  $[0.2332, 0.4047]$ 

```
Should match r1:
tensor([[0.3126, 0.3791],
        [0.3087, 0.0736]
```
### Atributos de un tensor

tensor = torch.rand $(3,4)$ 

 $print(f''Shape of tensor: ftensor.shape$ ,  $print(f''Daturitype of tensor: \{tensor.dtype\}'')$  $print(f" Device tensor is stored on: \{tensor.device\}")$ 

Out:

Shape of tensor: torch. Size([3, 4]) Datatype of tensor: torch.float32 Device tensor is stored on: cpu

# We move our tensor to the GPU if available if torch.cuda.is\_available():  $tensor = tensor.to("cuda")$ 

#### Operaciones con tensores

```
ones = torch.ones(2, 3)print(ones)
```

```
twos = torch.ones(2, 3) * 2 # every element is multiplied by 2
print(twos)
```
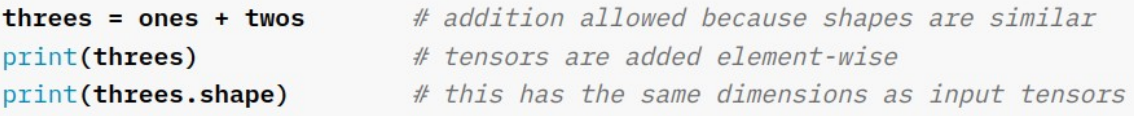

```
r1 = torch.random(2, 3)r2 = torch.random(3, 2)# uncomment this line to get a runtime error
# r3 = r1 + r2
```
Out:

```
tensor([1., 1., 1.],[1., 1., 1.]tensor([2., 2., 2.],
       [2., 2., 2.]tensor([3., 3., 3.],
      [3., 3., 3.]torch.Size([2, 3])
```

```
\mathbf{r} = (torch.rand(2, 2) - 0.5) \star 2 # values between -1 and 1
print('A random matrix, r:')
print(r)
```

```
# Common mathematical operations are supported:
print('\nAbsolute value of r:')
print(torch.abs(r))
```

```
# ...as are trigonometric functions:
print('\nInverse sine of r:')
print(torch.asin(r))
```
# ...and linear algebra operations like determinant and singular value decomposition print('\nDeterminant of r:')  $print(torch. det(r))$ print('\nSingular value decomposition of r:')  $print(torch.svd(r))$ 

```
# ...and statistical and aggregate operations:
print('\nAverage and standard deviation of r:')
print(torch. std_mean(r))print('\nMaximum value of r:')
print(torch.max(r))
```
#### Operadores in-place

Cambian el valor del tensor sin crear una copia (reducción del uso de memoria)

Out:

- Se denotan con el sufijo "\_" en el nombre
	- Ej. add\_(x) (in-place addition), t\_() (in-place transpose)

```
print(f'' {tensor } \n")
tensor.add<sub>(5)</sub>
print(tensor)
```

```
tensor([1., 0., 1., 1.],[1., 0., 1., 1.],[1., 0., 1., 1.],[1., 0., 1., 1.]tensor([[6., 5., 6., 6.],[6., 5., 6., 6.],[6., 5., 6., 6.],[6., 5., 6., 6.]]
```
### Definir hardware de ejecución

- El hardware por defecto es CPU (set default device) o utilizar cuda (GPU) en caso de haber una disponible
	- o MPS (Metal Performance Shaders framework, MacOS)

```
device = ("cuda"
    if torch.cuda.is_available()
    else "mps"
    if torch.backends.mps.is_available()
    else "cpu"
print(f"Using \{device\} \ device")
```
### **Datasets y Dataloaders**

#### Datasets y Dataloader

- Dos clases para encapsular la lógica del manejo de datos
	- **Dataset**
		- Contiene los ejemplos (entradas y salidas)
	- **Dataloader**
		- Encapsula a un Dataset para accederlo

● PyTorch (torchtext, torchvision, torchaudio) tiene un conjunto de **datasets disponibles**

> # import datasets from torchtext.datasets import IMDB

```
train iter = IMDB(split='train')
```
#### Custom Dataset

```
import os
import pandas as pd
from torchvision.io import read_image
class CustomImageDataset(Dataset):
   def _init_(self, annotations_file, img dir, transform=None,
target transform=None):
       self.img_labels = pd.read_csv(annotations_file)
       self.img dir = img dir
       self.transform = transform
        self.target_transform = target_transform
   def len (self):
       return len(self.img_labels)
   def _getitem (self, idx):
       img path = os.path.join(self.img_dir, self.img_labels.iloc[idx, 0])
       image = read\_image(img.path)label = self.img_labels.iloc[idx, 1]
       if self.transform:
            image = self.transpose(m (image)if self.target_transform:
           label = self.target_transform(label)
       return image, label
```
#### Dataloader

from torch.utils.data import DataLoader

train\_dataloader = DataLoader(training\_data, batch\_size=64, shuffle=True) test\_dataloader = DataLoader(test\_data, batch\_size=64, shuffle=True)

## **Definición de la Red**

### Definición del modelo

```
class NeuralNetwork(nn.Module):
   def init (self):
       super(). init ()self. flatten = nn.Flatten()
        self.linear_relu_stack = nn.Sequential(
           nn.Linear(28*28, 512),
           nn. ReLU(),
           nn.Linear(512, 512),
           nn.RelU(),
           nn.Linear(512, 10),def forward(self, x):
       x = self.fitlogits = selfu. linear_{relu\_stack(x)return logits
```
Módulo nn de pytorch

from torch import nn

Entrada: Matriz de 28x28

#### Instanciar un modelo

```
model = NeuralNetwork().to(device)print(model)
```

```
Out:
       NeuralNetwork(
          (flatten): Flatten(start_dim=1, end_dim=-1)
         (linear relu stack): Sequential(
           (0): Linear(in features=784, out features=512, bias=True)
           (1): ReLU()
           (2): Linear(in features=512, out features=512, bias=True)
           (3): ReLU()
           (4): Linear(in features=512, out features=10, bias=True)
```
#### Invocar un modelo instanciado

```
X = torch.rand(1, 28, 28, device=device)
logits = model(X)pred probab = nn. Softmax(dim=1)(logits)
y pred = pred probab.argmax(1)print(f''Predicted class: \{y\_pred\}'')
```
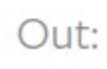

Predicted class: tensor([7], device='cuda:0')

### **Entrenamiento**

### Diferenciación Automática

import torch

 $x =$  torch.ones(5) # input tensor  $y =$  torch.zeros(3) # expected output  $w =$  torch.randn(5, 3, requires\_grad=True)  $torch.random(3, requires_grad=True)$  $b =$  $\text{torch.matmul}(x, w)+b$  $Z =$ 

 $loss = **torch.nn.functional.binary_cross_entropy_with_logits(z, y)**$ 

El grafo de computación se crea dinámicamente

El parametro requires grad indica que podemos computar el gradiente de ese tensor. Puede cambiar su valor luego de la inicialización con:

x.requires\_grad\_(True)

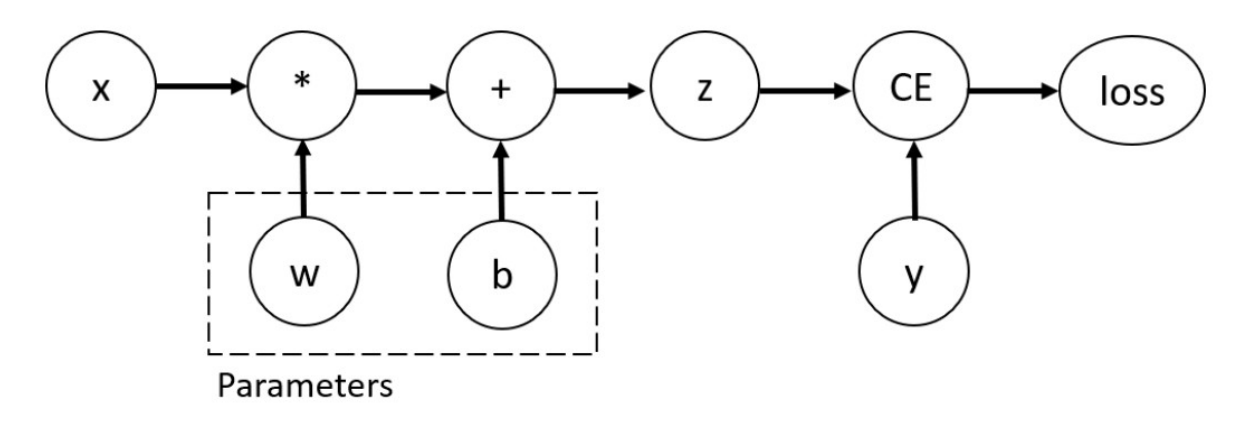

#### Computando el gradiente

loss.backward()  $print(w, grad)$  $print(b, grad)$ 

Out: tensor([[0.3313, 0.0626, 0.2530],  $[0.3313, 0.0626, 0.2530],$  $[0.3313, 0.0626, 0.2530],$  $[0.3313, 0.0626, 0.2530],$  $[0.3313, 0.0626, 0.25301]$ tensor([0.3313, 0.0626, 0.2530])

#### Deshabilitar la actualización del gradiente

```
z = torch.matmul(x, w)+b
print(z.requires_grad)
```

```
with torch.no_grad():
    z = torch.matmul(x, w)+b
print(z.requires grad)
```
Para utilizar un modelo ya entrenado (performance)

#### Entrenamiento de una red

- Definir e instanciar **modelo**
- Definir e instanciar **función de pérdida** y **optimizer**

# Initialize the loss function  $loss_fn = nn.CrossEntropyLoss()$ 

 $optimize r = *torch*.optim.SGD(model.parameters(), Ir=learning_rate)$ 

### Entrenamiento de una red (train loop)

```
def train loop(dataloader, model, loss fn, optimizer):
    size = len(dataLoader.dataset)# Set the model to training mode - important for batch normalization and
dropout layers
    # Unnecessary in this situation but added for best practices
    model.train()for batch, (X, y) in enumerate(dataloader):
        # Compute prediction and loss
        pred = model(X)loss = loss_fn(pred, y)# Backpropagation
        loss.backward()
        optimizer.step()
        optimizer.zero_grad()
        if batch % 100 == 0:
            loss, current = loss.item(), (batch + 1) \star len(X)
            print(f"loss: \{loss: \geq 7f\} [\{current: > 5df\} \{size: > 5df\}]")
```
#### Entrenamiento de una red (test loop)

```
def test_loop(dataloader, model, loss_fn):
    # Set the model to evaluation mode - important for batch normalization and
dropout layers
    # Unnecessary in this situation but added for best practices
    model.eval()size = len(dataLoader.dataset)num_batches = len(dataloader)test_loss, correct = 0, 0
```
 $#$  Evaluating the model with torch.no grad() ensures that no gradients are computed during test mode

# also serves to reduce unnecessary gradient computations and memory usage for tensors with requires grad=True

```
with torch.no_grad():
    for X, y in dataloader:
        pred = model(X)test_loss += loss_fn(pred, y).item()correct += (pred.argmax(1) == y).type(torch.float).sum().item()
```

```
test_loss /= num_batchescorrect / = size
   print(f"Test Error: \n Accuracy: {(100*correct):>0.1f}%, Avg loss:
\{test_loss: >8f\} \n\|n\)
```
# Aplicación

### Caso de aplicación

- Vamos a construir un clasificador de **sentimiento**
	- Binario: postivo o negativo
- Con una red neuronal completamente conectada
	- usando Bag of Words de la entrada

### Entrada: Bag of Words

- Vamos a vectorizar nuestros textos usando **Bag of Words**
- La técnica consiste en dos pasos:

**1.** Utilizando el corpus de entrenamiento se arma una **lista de las palabras** (o n-gramas) ordenados por frecuencia

**2.** Para cada texto de entrada, se retorna el vector con las **cantidades de palabras** del texto en el mismo orden de la lista del paso anterior

### Bag of Words y SVD (sklearn)

```
from sklearn. feature extraction. text import CountVectorizer
from sklearn.decomposition import TruncatedSVD
```

```
\#...
vectorizer bow = CountVectorizer(analyzer='word', ngram range=(1, 2))
vectorizer bow = vectorizer bow.fit(x)
```

```
x bow = vectorizer bow.transform(x)
```
#### # SVD dimensionality reduction

```
vectorizer svd = TruncatedSVD(n components=500, n iter=10, random state=432)
vectorizer svd = vectorizer svd.fit(x bow)
x bow svd = vectorizer svd.transform(x bow)
```
### Definición de modelo

#### Usando el módulo nn :

```
import torch
import torch.nn as nn
import torch.nn.functional as F
class Net(nn.Module)
    def init (self):
       super(Net, self). init ()
       self.fc1 = nn.Linear(500, 200)self.fc2 = nn.Linear(200, 1)def forward(self, x):
       x = self.fc1(x)x = F.relu(x)x = self.fc2(x)output = F.sizemodel(x)
```
#### Instanciar y ejecutar:

```
# instanciar y ejecutar
my net = Net()
y = my_{net}(some_{input})
```
### Función de pérdida y optimizer

import torch.optim as optim

```
criterion = nn.BCELoss()optimize <b>r</b> = optim.SGD(my.net.parameters(),
                        lr=.001, momentum=.9)
```
### Entrenamiento

```
for epoch in range(2): \# loop over the dataset multiple times
    running loss = 0.0for i, data in enumerate(trainloader, \theta):
        # get the inputs; data is a list of [inputs, labels]
        inputs. labels = data# zero the parameter gradients
        optimizer.zero grad()
       # forward + backward + optimize
        outputs = net(inputs)loss = criterion(outputs, labels)loss.backward()
        optimizer.step()
        # print statistics
        running loss += loss.item()
        if i % 2000 == 1999: # print every 2000 mini-batches
            print(f'[{epoch + 1}, {i + 1:5d}] loss: {running loss / 2000:.3f}')
            running loss = 0.0
```
### Entrenamiento

```
for epoch in range(2): \# loop over the dataset multiple times
    running loss = 0.0for i, data in enumerate(trainloader, \theta):
        # get the inputs; data is a list of [inputs, labels]
        inputs. labels = data# zero the parameter gradients
        optimizer.zero grad()
       # forward + backward + optimize
        outputs = net(inputs)loss = criterion(outputs, labels)loss.backward()
        optimizer.step()
        # print statistics
        running loss += loss.item()
        if i % 2000 == 1999: # print every 2000 mini-batches
            print(f'[{epoch + 1}, {i + 1:5d}] loss: {running loss / 2000:.3f}')
            running loss = 0.0
```
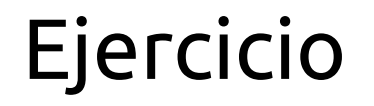

- **Entrenar** el modelo especificado anteriormente con el dataset de reviews de IMDB (**torchtext.datasets.IMDB**)
- **Reportar** los resultados obtenidos (en test)
	- Precision, Recall y F (por ejemplo con torcheval.metrics)